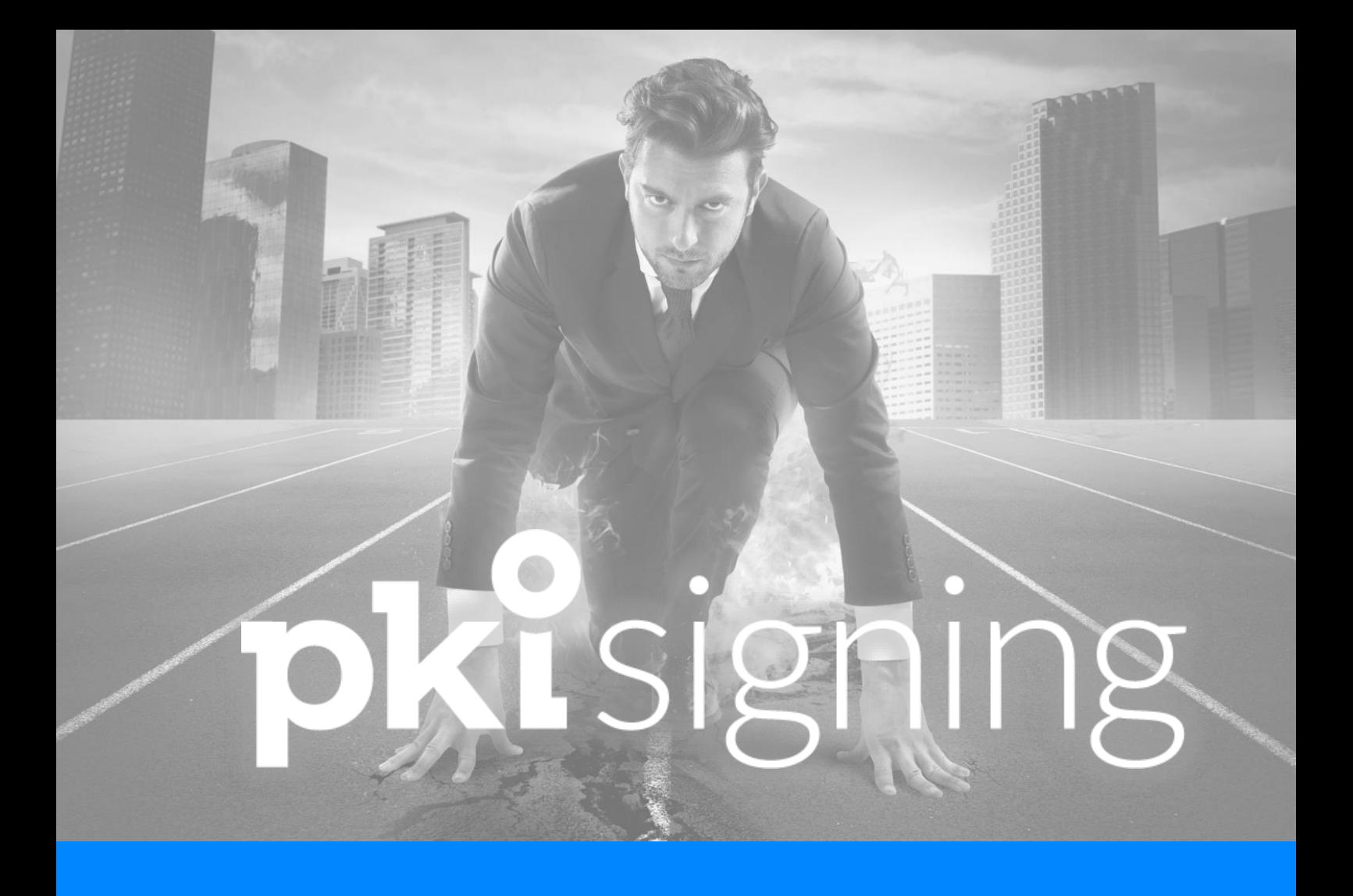

# **Klaar voor de start**

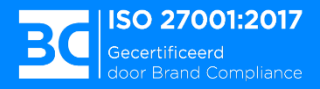

#### **Welkom!**

Je hebt een mooie stap gezet voor het digitaliseren van je processen. Nu je over het PKIsigning-gereedschap beschikt, is het belangrijk dat je ontdekt hoe je dit kunt gebruiken om jouw doelen te bereiken. De software is namelijk maar een middel. Dat begrijpen wij.

We leggen je graag uit hoe het werkt, hoe je je weg kunt vinden en wat je op je 'to-do-lijst' moet zetten om een succes van de implementatie te maken.

En we vertellen je graag hoe wij jou daarbij gaan helpen!

Lees deze startersgids goed door voor je van start gaat.

Mis je iets? Laat het ons weten. We zijn een bedrijf dat groeit en flink in ontwikkeling is. Je feedback helpt ons vooruit.

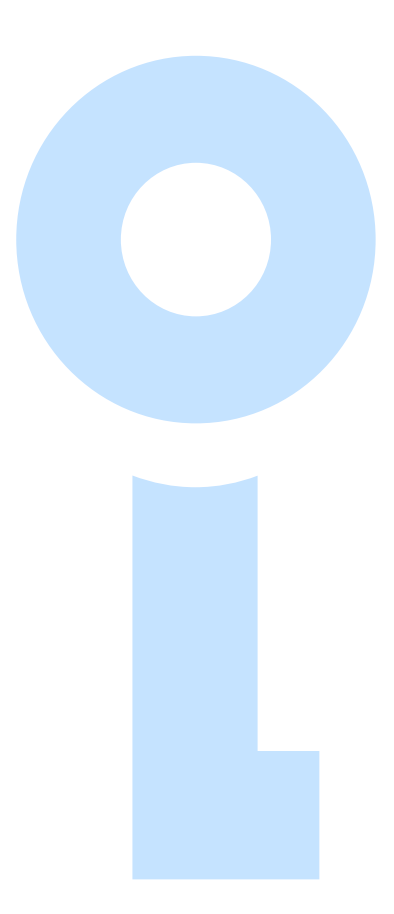

### **Inhoud**

**Je bent 'admin', maar wat houdt dat in? De aansluitroute Extra functies inzetten Breng processen in kaart Checklist implementatie Training Als je hulp nodig hebt Het onboardingsteam, jouw aanspreekpunten**

### **Jij bent 'admin', maar wat houdt dat in?**

Je hebt de checklist ingevuld. Dank je wel daarvoor. Jullie organisatie is nu aangesloten op ons platform en jij bent de 'admin'. In IT-jargon een andere naam voor de eindbeheerder met alle rechten.

Jij kunt ook anderen in jouw organisatie de adminrechten geven. Wanneer je hiertoe besluit, is het uiteraard heel belangrijk intern goede afspraken te maken over wie wat doet.

Je bent daarnaast aanspreekpunt voor PKIsigning en moet bijvoorbeeld de 'releasenotes' goed in de gaten houden. PKIsigning verwacht, dat jij intern je collega's goed op de hoogte houdt.

#### **Beheer admin-center**

Jij hebt toegang tot het admin-center en de organisatie-instellingen binnen de software. Daar regel je de volgende zaken:

- ✓ Instellen briefpapier, weergave van organisatiedossier, het instellen van softwarekoppelingen en het beheer van herinneringen
- ✓ Het inzien van verbruik en creditsaldo's
- ✓ Het beheren van alle gebruikers binnen je kantoor

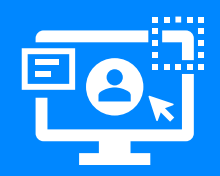

#### **De aansluitroute**

Om klaar te zijn voor de introductie hebben we nog een aantal stappen te zetten. Sommige stappen doen we samen, andere neem jij voor je rekening.

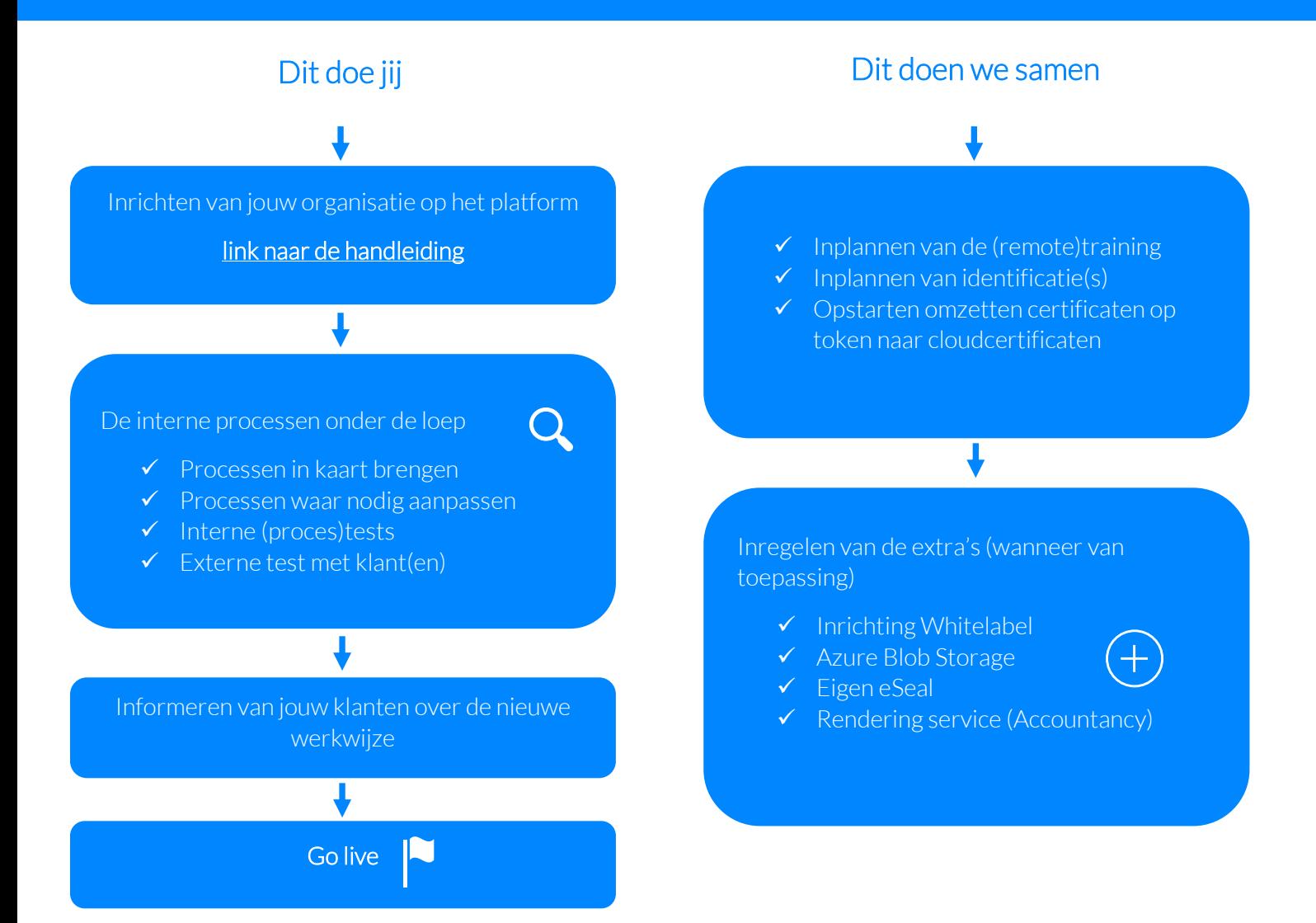

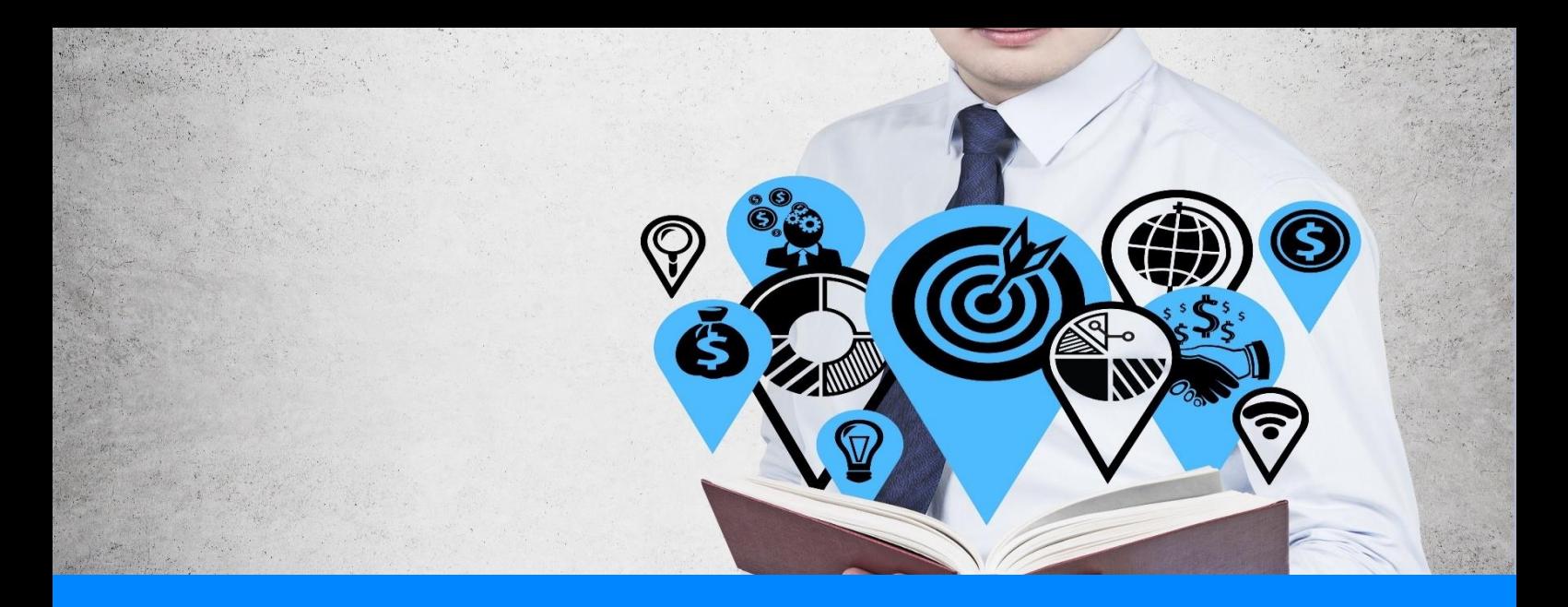

#### **Extra functies inzetten**

Heb je extra of optionele services afgenomen? Dan is daar nog wat werk te verzetten:

Whitelabel: een deel, zoals kleurcodes, stel je zelf in via het admin-center. Een ander deel lever je aan via een digitaal uploadformulier zoals certificaten en URL's. Wanneer je Whitelabel hebt afgenomen, ontvang je hierover separaat bericht. Wil je graag Whitelabel afnemen, dan kun je voor meer informatie contact opnemen met het onboardingsteam.

Azure Blob-Storage: meld je bij het onboardingsteam. Samen doorlopen jullie de stappen om een document uit je PKIsigning omgeving op te slaan in je eigen Blob-Storage.

Gebruik eigen eSeal: meestal in combinatie met een eigen Whitelabel. Hiervoor dient een eigen eSeal te worden aangevraagd. Meld je bij het onboardingsteam om dit samen door te lopen.

Rendering service (Accountancy): de rendering service houdt in, dat je XBRL-berichten kunt lezen in ons platform. Naast het leesbaar maken van de diverse soorten XBRL-berichten verrichten wij ook de deponering/aangifte via ons platform. De rendering service kun je instellen in het admin-center. Wil je rendering gaan gebruiken dan kun je contact opnemen met het onboardingsteam.

Heb je extra certificaten nodig voor gekwalificeerd ondertekenen? Of wil je certificaten omzetten naar HSM (cloud) certificaten? Dan kun je dat in overleg met ons onboardingsteam regelen.

#### **Breng processen in kaart**

De software is maar een schakel. Een hulpmiddel in jouw nieuwe digitale werkproces. Vaak veranderen werkprocessen door de introductie van nieuwe software. Dat is bij ondertekensoftware bijna altijd het geval. Dat vraagt om goed nadenken en soms intern afstemmen.

De eerste stap is nadenken over welke documentprocessen je digitaal wilt laten ondertekenen. Alleen opdrachtbevestigingen, arbeidsovereenkomsten of eventueel jaarrekeningen en aangiften of welke documentsoorten je organisatie dan ook heeft.

Daarna maak je per soort document een overzicht van de wijze waarop je stukken gaat afwikkelen met de nieuwe software. Daarbij denk je steeds goed na over welke type ondertekening gewenst is op welk soort document.

Zo'n schema stem je vervolgens intern af. Met belanghebbenden, afdelingen en kwaliteits- /compliance managers.

Ditzelfde schema kun je gebruiken om aan het einde van de voorbereidingen de route van documenten en bijbehorende ondertekening goed te testen. Het schema is ook weer handig om te gebruiken in de uitleg naar collega's bij de introductie!

Uiteraard kunnen wij helpen met het in kaart brengen van je processen. Laat het ons weten.

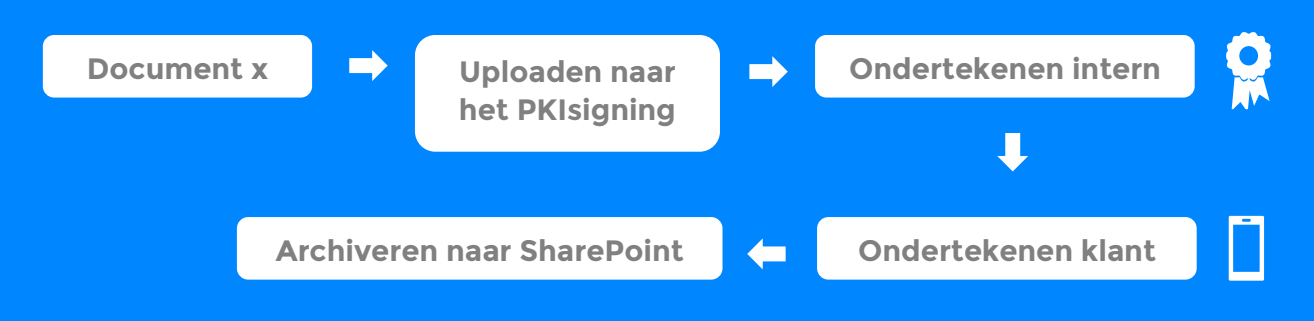

Vereenvoudigd voorbeeld

## **Implementatie checklist voor jou**

Technische & functionele voorbereidingen

Eventuele browser plug-ins installeren Briefpapier instellen PKIsigning Agent (print-to) installeren Toevoegen gebruikers in admin-center Instellen van koppelingen met andere software Herinneringsschema instellen Doorlopen admin-instellingen

## Binnen je kantoororganisatie

Aanvragen beroeps- en/of persoonlijke organisatie certificaten Opstellen processchema documentafwikkeling en interne afstemming Vaststellen gewenst niveau van ondertekening per documentproces Geven van (interne) training

#### Met je klanten

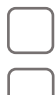

Pilot uitvoeren met 5 klanten en ophalen feedback

Maken van een toelichting/nieuwsbericht met uitleg over ingebruikname PKIsigning

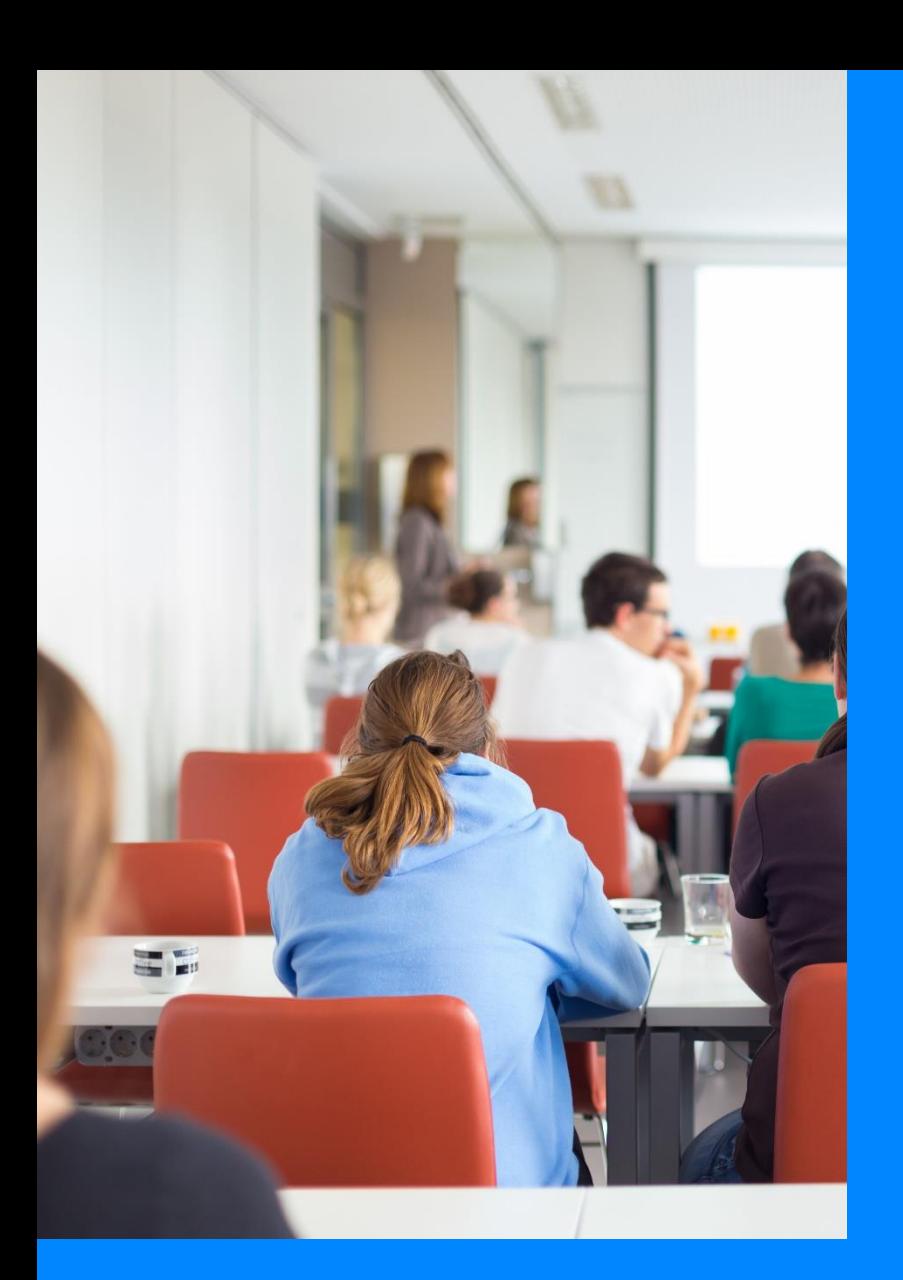

## **Training**

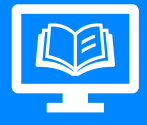

Wij adviseren je met klem om tenminste één trainingssessie in te plannen. Bij sommige abonnementen is dit ook een vereiste.

De training is bedoeld voor gebruikers van het platform.

Bij de training wordt achtergrond gegeven over de juridische aspecten en worden alle functionaliteiten van het platform uitgelegd.

Hierdoor snap je het product beter en gaat de implementatie een stuk sneller.

Gezamenlijk worden de eerste ondertekeningen direct getest.

Dit doen we in jullie omgeving.

## **Direct inplannen**

Plan je training in via 085-018 5063 of info@pkisiging.nl. Samen stemmen we de operationele details af. De trainingen worden gedurende Covid-19 via Microsoft Teams gegeven. Er geldt een maximum van vijf deelnemers per remote-training. Dit doen wij om de kwaliteit te kunnen waarborgen. Wanneer het weer mogelijk is de trainingen op locatie te komen geven, geldt een maximum van tien deelnemers.

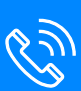

## **Als je hulp nodig hebt…**

#### Dan regelen we dat! Check deze opties:

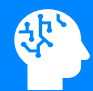

Onze kennisbank is de meest waardevolle plek om instructies, downloads en functionele toelichtingen te vinden: [PKIsigning Kennisbank.](https://pkisigning.atlassian.net/wiki/spaces/PKISUPPORT/overview)

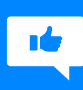

Via support@pkisigning.nl of per telefoon (085 – 018 5063) kun je een supportvraag of case insturen. Je ontvangt van ons dan een ticketnummer en wij gaan aan de slag. We maken onderscheid in supportvragen, gemelde bugs en productontwikkelwensen.

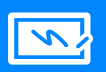

Door onze samenwerking met QuoVadis als QTSP kunnen we je helpen met het organiseren en aanvragen van de beroeps- en/of persoonlijke organisatie certificaten. Je kunt natuurlijk ook rechtstreeks met een QTSP schakelen.

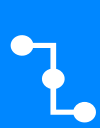

Het configureren van koppelingen is vaak maatwerk. Ook in het aansluitende softwaresysteem moeten instellingen worden doorgevoerd. Daarom doen we dat niet zelf. Wij zijn vooral goed in elektronische handtekeningen.

Als je hier niet uitkomt binnen je eigen netwerk qua functionele kennis dan introduceren wij je bij kundige consultants die bij ons bekend zijn.

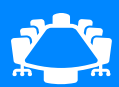

Is de introductie van digitaal ondertekenen een groter project binnen je kantoor en komt er veel bij kijken qua omvang of procesverandering of andere complexiteit? Dan dragen wij graag een aantal advies- en projectmanagementbureaus aan die je verder kunnen helpen. We raden je ten zeerste aan om een goede procesinventarisatie uit te laten voeren voor maximaal rendement!

## **Dit zijn jouw aanspreekpunten binnen het** Jij wilt zekerheid. Dat begrijpen we als geen ander. **onboardingsteam**

#### **Jorik**

1 e lijns support & certificaataanvragen

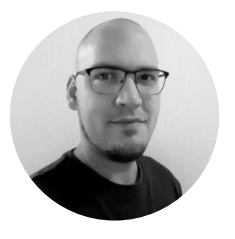

### **Mirjam**

Onboarding & Customer succes

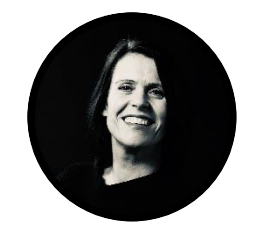

## **085 – [018 5063](https://pkisigning.nl/) | info@pkisigning.nl**

**[www.pkisigning.nl](https://pkisigning.nl/)**